- 13 ISBN 9787115270337
- 10 ISBN 7115270333

出版时间:2012-1

 $(2012-02)$ 

页数:118

版权说明:本站所提供下载的PDF图书仅提供预览和简介以及在线试读,请支持正版图书。

## www.tushu000.com

Windows XP Word 2003 Excel 2003 PowerPoint 2003

 $4$ 

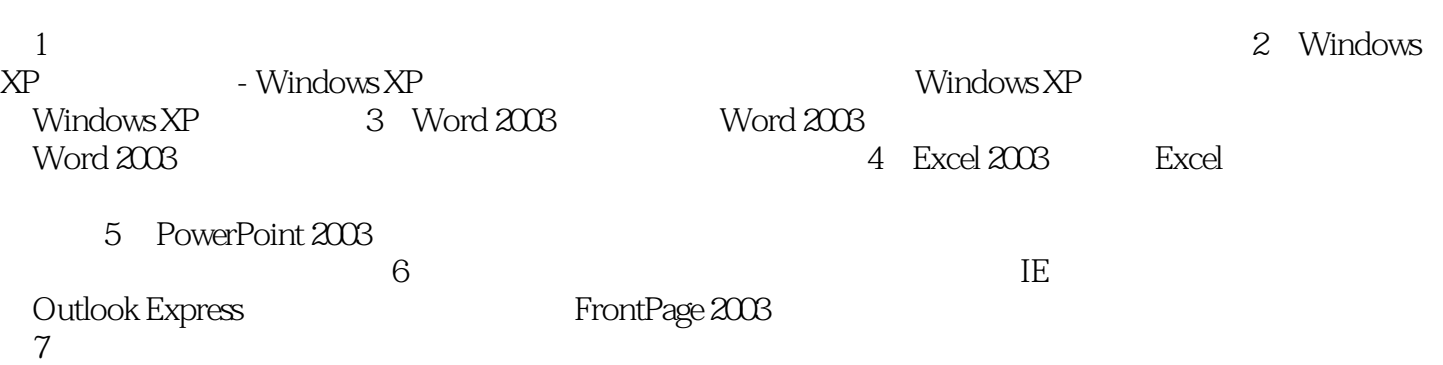

"开始"菜单设置为"经典(开始)菜单"样式,并在"开始"菜单的"所有程序"菜单项中添加"  $\alpha$ , and  $\alpha$ , and  $\alpha$ , and  $\alpha$ , and  $\alpha$ , and  $\alpha$ ,  $\alpha$ ,  $\alpha$  $3.3.4.4.1.1$   $4.4.1.1.1.1.1$  $5.$  6.  $6.$  " " CPU  $IP$  1. " " " " " " " " " " es a de la mondata de la mondata de la mondata de la mondata de la mondata de la mondata de la mondata de la m<br>En la mondata de la mondata de la mondata de la mondata de la mondata de la mondata de la mondata de la mondat  $\mu$  and  $\mu$  and  $\mu$  and  $\mu$  $\mathcal{B}$  and  $\mathcal{B}$  are  $\mathcal{B}$  and  $\mathcal{B}$  are  $\mathcal{B}$  and  $\mathcal{B}$  are  $\mathcal{B}$  and  $\mathcal{B}$  are  $\mathcal{B}$  and  $\mathcal{B}$  are  $\mathcal{B}$  and  $\mathcal{B}$  and  $\mathcal{B}$  are  $\mathcal{B}$  and  $\mathcal{B}$  are  $\mathcal{B}$  and  $\mathcal{B}$  are  $\begin{array}{ccccccccccccccccc}\n\mu & \mu & \eta & \mu & \mu & \eta\n\end{array}$ 口。 ④选中"所有程序"文件夹,在文件夹中新建"示例"文件夹;选定"示例"文件夹,在文件夹  $\frac{1}{2}$  and  $\frac{1}{2}$  or  $\frac{1}{2}$  or  $\frac{1}{2}$  and  $\frac{1}{2}$  and  $\frac{1}{2}$  and  $\frac{1}{2}$  and  $\frac{1}{2}$  and  $\frac{1}{2}$  and  $\frac{1}{2}$  and  $\frac{1}{2}$  and  $\frac{1}{2}$  and  $\frac{1}{2}$  and  $\frac{1}{2}$  and  $\frac{1}{2}$  and  $\frac{1}{2}$  and  $\frac{1}{2}$  , and  $\frac{1}{2}$  , and  $\frac{1}{2}$  , and  $\frac{1}{2}$  , and  $\frac{1}{2}$  , and  $\frac{1}{2}$  $\mu$ "任务栏"选项卡,在"通知区域"栏中取消选中"显示时钟"复选框。 ③在"任务栏外观"栏选中

 $\frac{1}{2}$  , and  $\frac{1}{2}$  , and  $\frac{1}{2}$  , and  $\frac{1}{2}$  , and  $\frac{1}{2}$  , and  $\frac{1}{2}$  , and  $\frac{1}{2}$  , and  $\frac{1}{2}$  , and  $\frac{1}{2}$  , and  $\frac{1}{2}$  , and  $\frac{1}{2}$  , and  $\frac{1}{2}$  , and  $\frac{1}{2}$  , and  $\frac{1}{2}$  , a  $\alpha$ ,  $\alpha$  ,  $\alpha$   $\mathcal{H}$  , and a  $\mathcal{H}$  , and  $\mathcal{H}$  , and  $\mathcal{H}$  , and  $\mathcal{H}$  , and  $\mathcal{H}$  , and  $\mathcal{H}$  , and  $\mathcal{H}$  , and  $\mathcal{H}$  , and  $\mathcal{H}$  , and  $\mathcal{H}$  , and  $\mathcal{H}$  , and  $\mathcal{H}$  , and  $\mathcal{H}$  , and  $\mathcal{H}$   $\frac{1}{2}$  , the contract of the contract of the contract of the contract of the contract of the contract of the contract of the contract of the contract of the contract of the contract of the contract of the contract of t ABC" " " " " " " " " " " " " "

 $\overline{a}$  of  $\overline{a}$  of  $\overline{$ 

 $\begin{minipage}{0.9\linewidth} \textit{Windows XP} \end{minipage} \begin{minipage}{0.9\linewidth} \begin{minipage}{0.9\linewidth} \textit{N}\end{minipage} \begin{minipage}{0.9\linewidth} \begin{minipage}{0.9\linewidth} \begin{minipage}{0.9\linewidth} \textit{W}\end{minipage} \begin{minipage}{0.9\linewidth} \begin{minipage}{0.9\linewidth} \begin{minipage}{0.9\linewidth} \textit{N}\end{minipage} \begin{minipage}{0.9\linewidth} \begin{minipage}{0.9\linewidth} \begin{minipage}{0.9\linewidth} \textit{N}\end{minipage} \begin$ 

 $\alpha$  and  $\alpha$  and  $\alpha$  and  $\alpha$   $\alpha$   $\beta$ .  $\alpha$  and  $\alpha$  and  $\alpha$  and  $\alpha$  and  $\alpha$  and  $\alpha$   $\alpha$  and  $\alpha$   $\alpha$   $\alpha$   $\alpha$ 

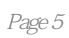

本站所提供下载的PDF图书仅提供预览和简介,请支持正版图书。

:www.tushu000.com